### $CPOCO$ WO<sub>r</sub>(d Salut!La bande de tarés(nous) est de retour pour plusieurs pages de folie...du hard?Hélas, ce mois-ci, notre GODSON ne pourra assurer ses pages de hard, monsieur préfère s'occuper<br>l'esprit autrement....philo:"Philosopher, c'est apprendre à mourir, mais, mourir n'est pas un mal!"...Solui la qui l'a dit ça, il a raison: la philo c'est la mort, mais moi , ca me fait mal au crane non d'un &7000! (Golio Jr.) CROCO WORLD DISC!!Les maniaco-délirants de CW se mettent-il à la musique.Rambeau à la batterie(il va en casser du viet). Golio, en attente, le groupe n'a pas assez de fric pour s'acheter un synthé(Euh..ça se programme comment un ça!) ..JHMJ à la gratte..et..Ramlaid, chanteur(avec un bon micro, pour l'entendre de loin). Non, il s'agit seulement d'une idée qui à germée parmi tant d'autres (bouillon de culture..pourquoi culture?) de travailler sur<br>sur une eventuelle probabilité de l'édition d'un fanz sur disquette

, sans lacher le papier.<br>\*\* Nouvelles brèves \*\*

Pourquoi

oire?

cette hist

-Projets d'articles: initiation à 3D Construction Kit. nitiation aux interruptions

-La grande question..L'esprit tracassé de Golio se pose<br>une grande question:cetres le TURBO PASCAL est très inte-<br>rressant, mais peu de personne le possèdent..ALORS:<br>COMDAMNATION ou GRACE(Vous connaissez l'adresse). Dans ce numero:fin du dossier OCP,test SWICH BLADE<br>et MOKTAR....

Prochainement sur vos écrans"CONTRADICTION TRAGIQUE"le film culte des années 2016: Saturéman est un jeune informatitien, un jour, il rencontre Vidman, jeune à la rue qui se voit offrir une place par l'intermédiaire de son nouvel ami. Lors de leur premiere experience de travail en commun, c'est le drame, entre le crane plein de Sat et celui de Vid, c'est la depression,leurs flux inta-sensoriels s'affolent, puis, plein les nurs!

Ce numero de CROCO WORLD à été réalisé par: COUGOUTT(demos) -JHNJ LITTLE LELEX(BD) -RAMBEAU -GOLIO Junior -RAMLATD REDACTEUR en chef: (celui qui dirige presque tout)RAMLAID CROCO WORLD est adhérent à l'A.F.C, c'est un bimestriel...Pour le recevoir, une lettre conte-

,ant: <sup>Tannor</sup>-Uot' adresse<br>-2 timbres à 2,50Fet un à 4f<br>l'adresse:"La Goderais"35250 MOUAZE.

an*anananananananananananananan* 

Fanzine en freeware - Novembre/Décembre 1992 - No 8 - Page 1 Photocopiez moi - La poubelle n'est pas pour moi - parlez de

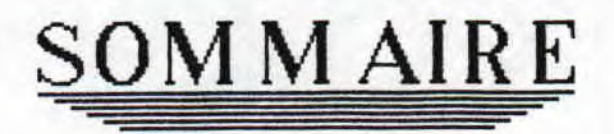

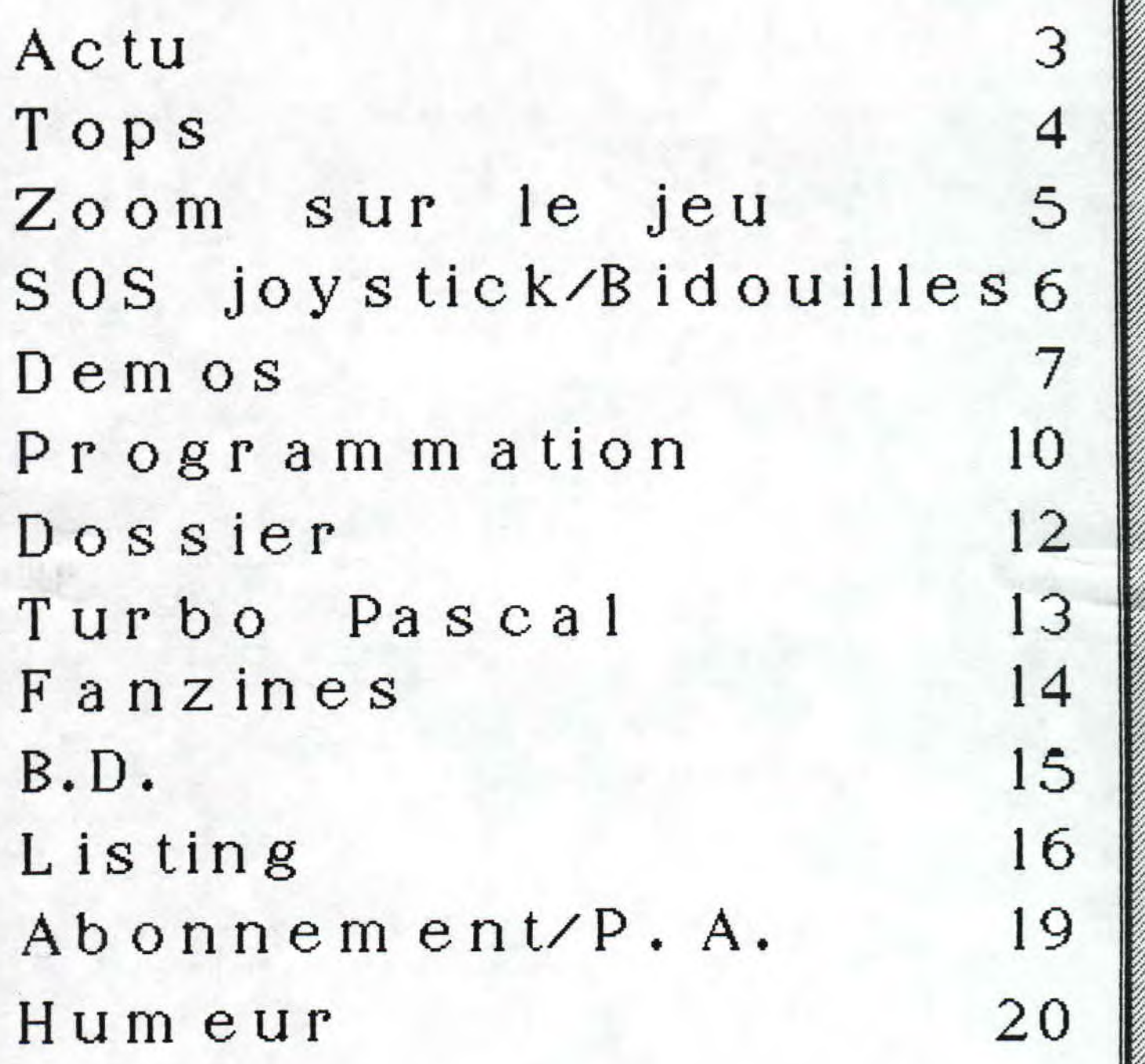

**aine en freeware** - **Novembre/Décembre 1992** - **No 8** - **Page 2** - **<sup>l</sup> :ocop i ez moi** - **La poubelle n'est pas pour moi** - **parlez de rio:** 

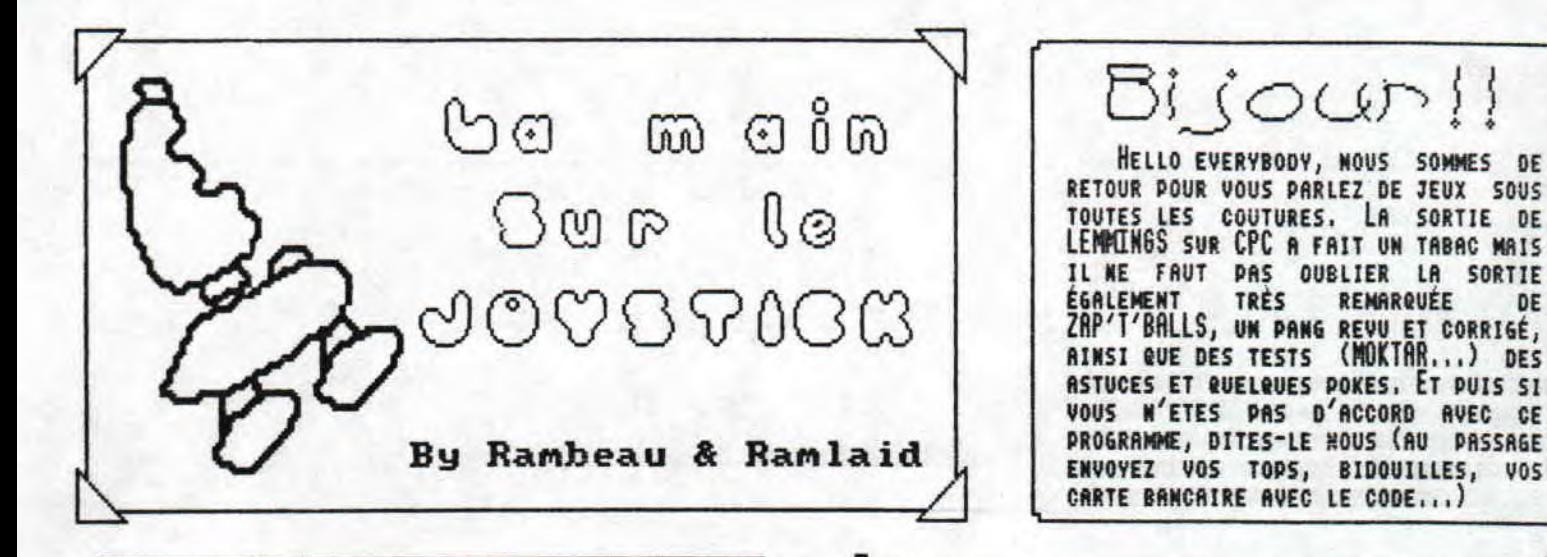

## Zap'T'Balls

IL N'Y A PAS QUE LEMMINGS QUI CE FRIT REMARQUER, EN EFFET CE JEU N'EST PAS MAL NON<br>PLUS... VOULANT FAIRE UN PANG D'UNE AUSSI BONNE<br>QUALITÉ QUE SUR CARTOUCHE, M.ELMSOFT (ANCIEN<br>DÉMOMAKER) S'EST LANCÉ DANS L'AVENTURE. CE JEU A LE MEME PRINCIPE, TIRER DANS LES BALLES, ELLES SE DIVISENT EN 2 AUTRES BALLES PLUS PETITES JUSQU'A LES ÉLIMINER DEFINITIVEMENT, ET ÇA N'A PAS L'AIR FACILE. ENSUITE, JE VOUS PARLERAI DE LA PAGE DE<br>PRÉSENTATION : 3 BONSHONMES FAITS AVEC DES BALLES À LA FAÇON D'UNE MOLÉCULE LE TOUT SUR UN DAMMIER, C'EST GÉNIAL !

CE JEU SUR DIQUETTE QUI EST DISPONIBLE POUR 169 FR. POUR CELA, ECRIVEZ EN ALLEMAGNE À :<br>HOMAME EDU -SERVICE- ; IN DEN PESCHEN 51

-D-W-41000 ; DUISBURG 14 . ... Conver

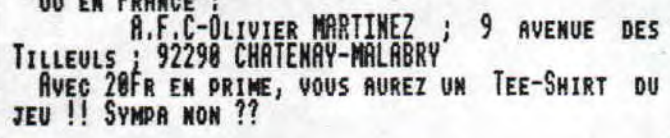

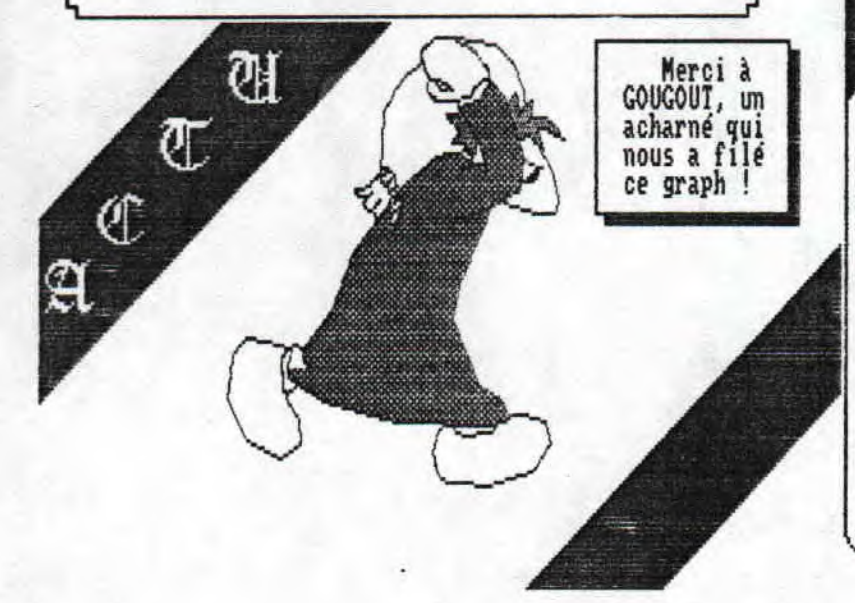

#### Tilt, Mon coeur a fait Tilt!!

Bi (our!!

TRES

HELLO EVERYBODY, NOUS SOMMES DE

REMARQUÉE

DE

DURANT UNE NUIT D'HIVER, DEUX ETRES ÉTRANGES, LE CERVEAU GONFLÉ À BLOC PAR DES IDÉES POUR UN MONDE MEILLEUR DE CPC DISCUTAIENT DEVANT UNE REVUE INCONNUE DANS UN LIEU INCONNU !

- TILT, JE T'AIME !!, ÉVOQUAIT AVEC JOIE RAMLAID

- CA VA NON !, S'INDIGNAIT JHMJ. ON N'EST PAS LA POUR FAIRE DE LA PUB À UN JOURNAL PRO-16 BITS !

- ATTENDS, TU VAS TE MARRER ! CE CHER JOURNAL, VANTANT SANS ARRET LES VALEURS DES 16 ET 32 BITS<br>ET DES PC VOIT ENFIN LA VÉRITÉ À PROPOS DU CPC, ET OR GRACE A UNE BANDE DE DÉMOMAKERS ACHARNÉS, ILS AVOUENT ETRE ÉTONNÉ PAR LA QUALITÉ DE CES DÉMOS<br>SUR CPC, ILS PENSENT QU'ELLES RIVALISENT AVEC LE ST !! EN PLUS, EN FIN DU JOURNAL, IL Y A UNE<br>ANNONCE POUR SAUVER LE ST (OUARFF !!)...

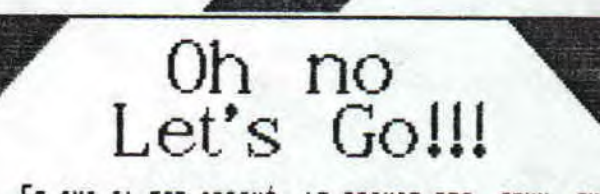

ET OUI IL EST ARRIVÉ, LE PRINCE DES JEUX SUR<br>AMIGA, ATARI ET PC (QUE DES GROSSES BEBETES RONFLARDES...) IL EST ENFIN SUR LE MUSCLÉ CPC (PAS<br>MAL LA CONPARAISSON !!). D'APRÈS CE QUE J'EN AI ENTENDU DIRE, IL EST ASSEZ BIEN ADAPTÉ, MAIS IL NE FAUT PAS SE FAIRE D'ILLUSION, LE CPC EST UN 8 BITS, ET N'A PAS LES POSSIBILITÉS D'UN 16 BITS<br>(QUOIQUE DES FOIS...). UN LEMMINGS EST UN PETIT BONHOMME VERT QU'IL FAUT MENER À UNE PORTE, IL VOUS FAUDRA LES AIDER, LES SAUVER DE PIÈGES DIABOLIQUES, LE TOUT LE PLUS VITE POSSIBLE ET AVEC UN POURCENTAGE DE RÉUSSITE (C'EST PAS DE LA TARTE !). MAIS J'ATTENDS BIEN ÉVIDEMENT DE POUVOIR VOIR CE JEU POUR VOUS EN PARLER UN PEU PLUS...

freeware - Novembre/Décembre 1992 - No 8 - Page 3 - Fanzine z moi - La poubelle n'est pas pour moi - parlez de moi - Pho

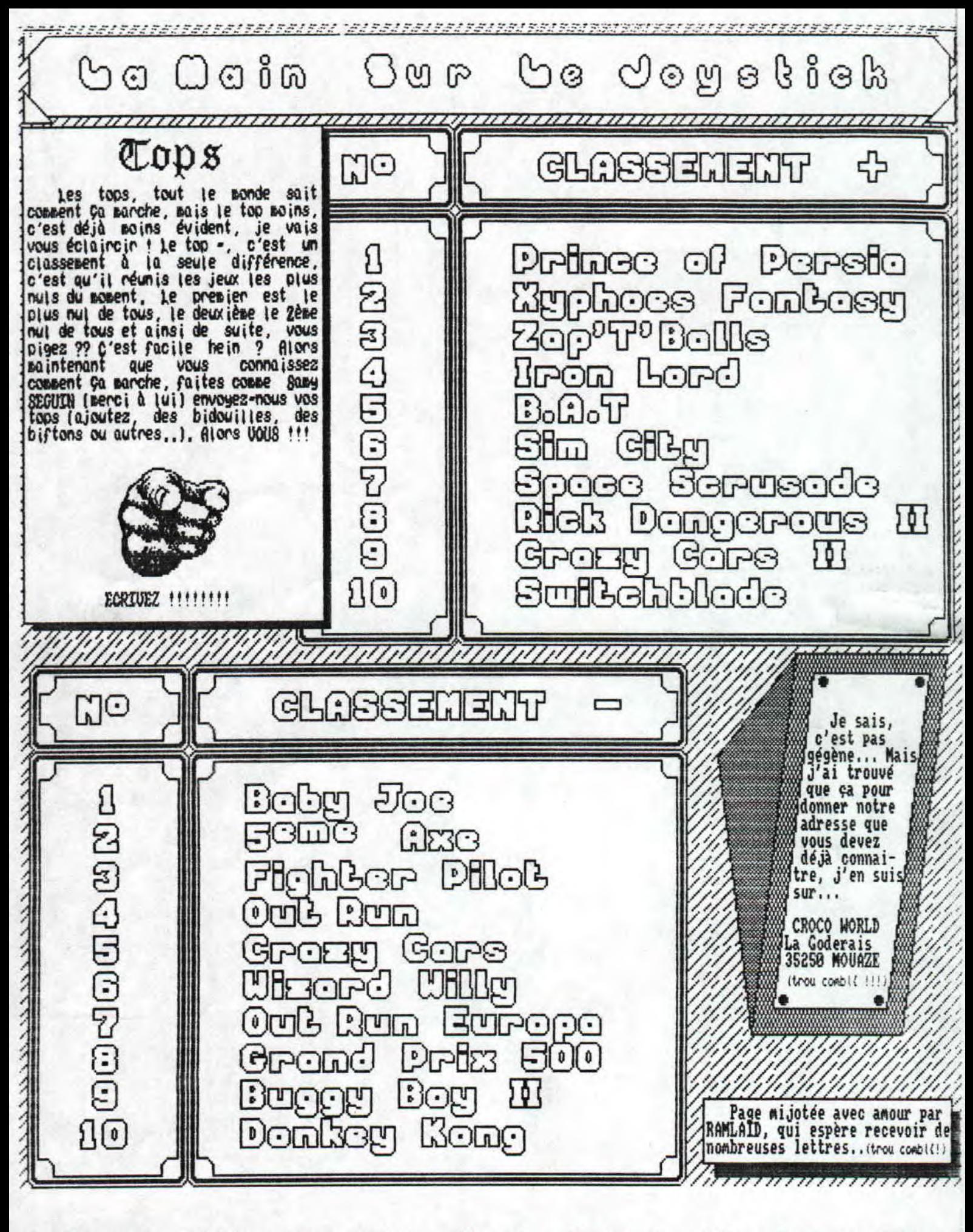

- Novembre/Décembre 1992 - No 8 - Page 4 - Fanzine en Freew<br>a poubelle n'est pas pour moi - parlez de moi - Photocopiez

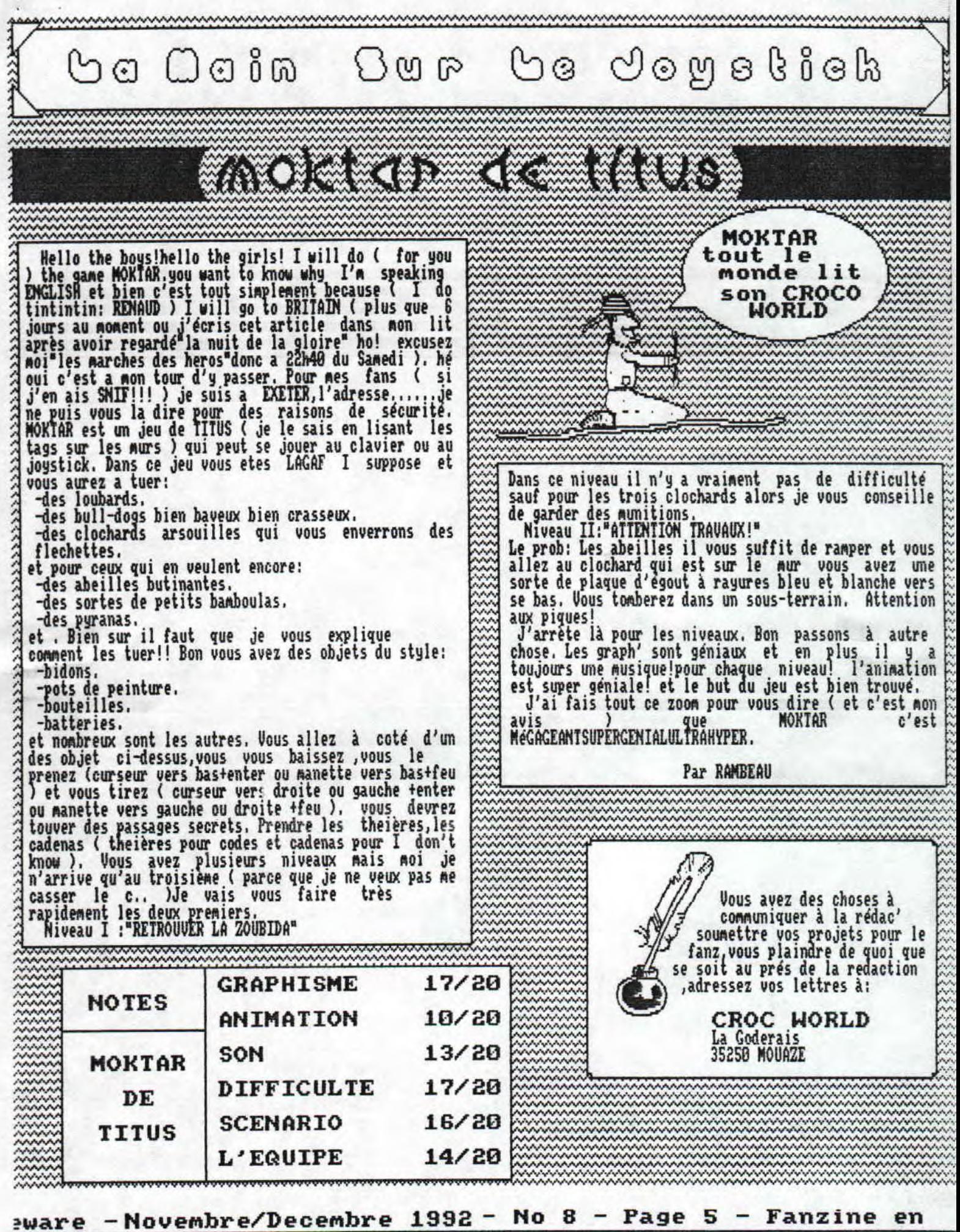

i — La poubelle n'est pas pour moi — parlez de moi — Photoco

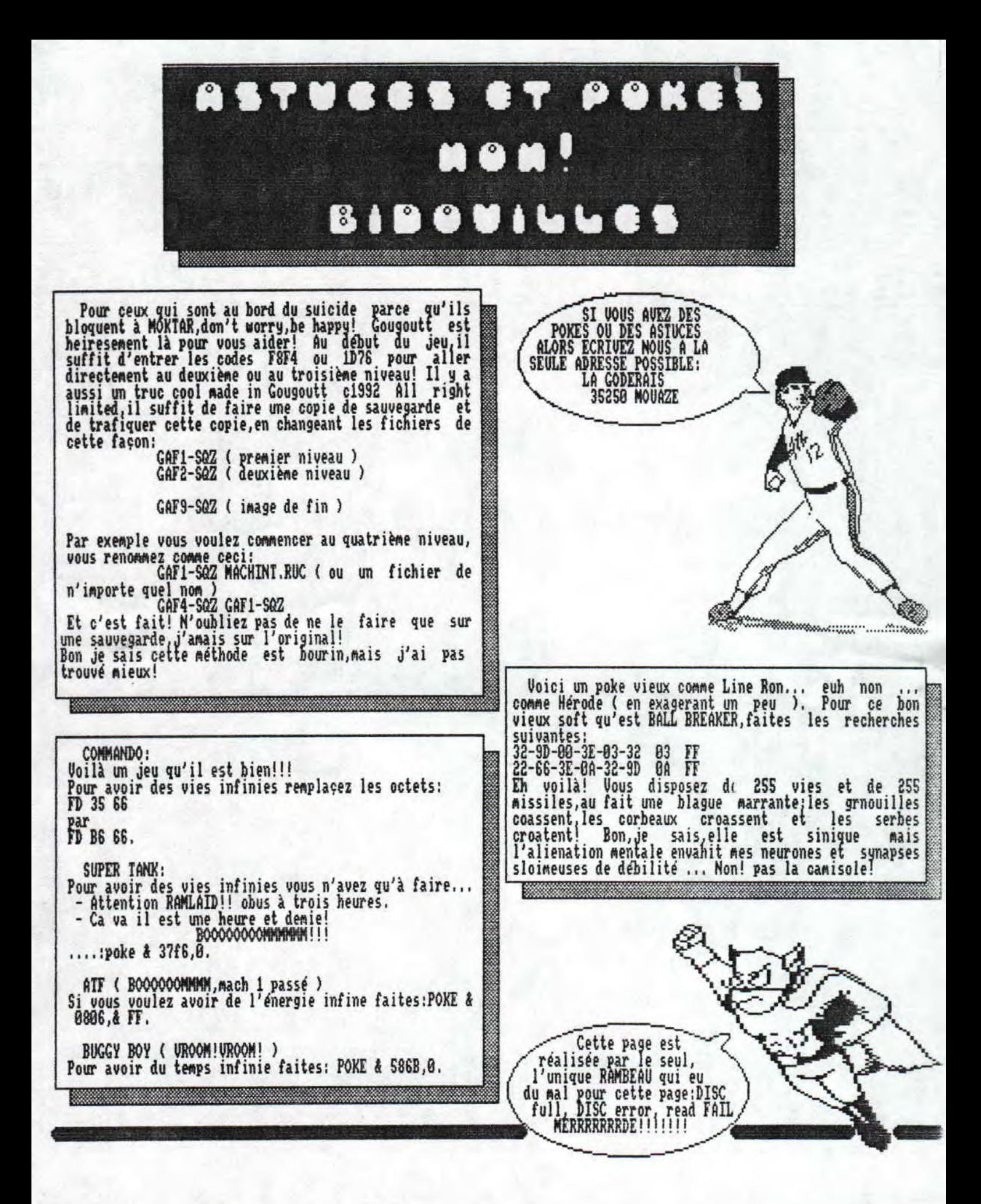

zine en freeware - Novembre/Décembre - No 8 - Page 6 - Fanzi tocopiez moi - La poubelle n'est pas pour moi - parlez de mo

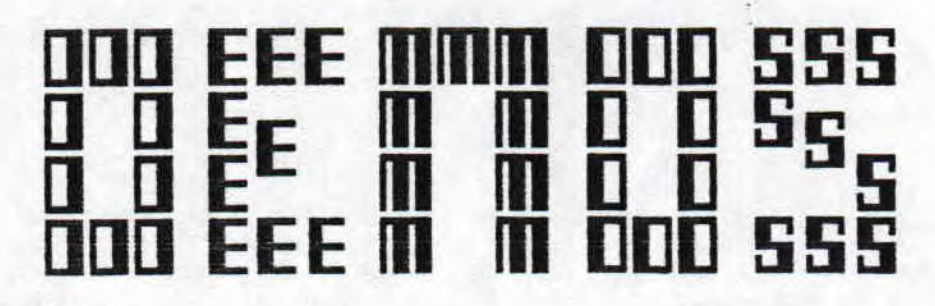

ARGHHH !!! Ca c'est le cri d'admiration caratéristique d'un CPCiste qui a vu la FHUMD, c'est a dire la Face Hugger Ultimate MegaDemo, dont je parle plus loin. Autres rubriques: demos allemandes, Croco Meeting 4 & l'actu.

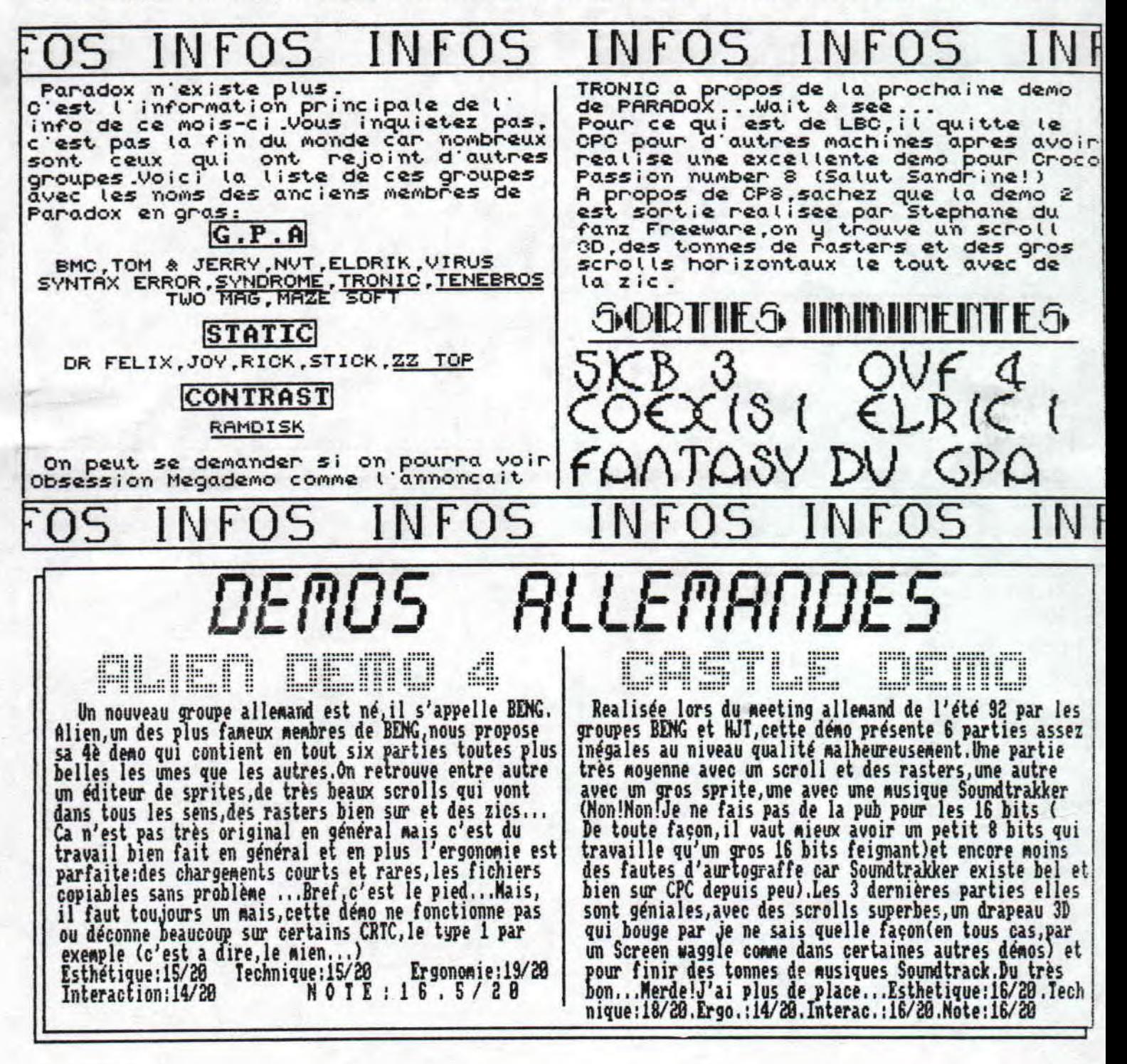

Fanzine en freeware - Novembre/Décembre 1992 - No 8 - Page 7 Photocopiez moi - La poubelle n'est pas pour moi - parlez de

## $face$  hugger megademo

Il y a pas longtemps je vous avais dit que THE DEMO est la meilleure demo sur CPC,eh bien il y en a une arrivant a sa hauteur,et meme,a mon avis,la depasse en technique.<br>Perke?Ben,parce qu'en lançant cette demo,on peut voir un beau scroll avec des rasters (très nombreux) et de la musique assez bien par ailleurs.C'est après que c'est le délire conplet:des vektors-balls ( c'est des balles qui forwent des objets conne des atones forment une molécule, mais la les molecules prennent de droles de formes ,des chiens par exeople) tournent et se refletent dans de la flotte.Après ce sont des Leanings qui envahissent l'écrai et qu'an peut sadiquement tuer en pressant CTRL + H (héh éhé,ça c'est aarrant!!)Après de la 3D surface pleine qui se refletent dans la meme flotte que toute a l'heure (C' est super,y a des hélicos,toupies,cubes bizarres..)Dans la suite ,on trouve une super animation graphique qui rappellera a certains un film de baston avec Schaarzl.C' est au tour d'une page écran top niveau (328\*256\*7!!.)de

faire son apparition avec scroll et zics bien sur.Ensuite des balles qui sautillent partout avec une fluiditée tout simplement parfaite,et pour vous achever une page de fin avec étoiles défilant dans le fond et musique Rade in F. Hugger.Bon cette déwo,c'est le pied,les loaders sont très rapides les bugs rares,l'ori9inalité très originale (J'ai un vocabulaire très vocabulé) et le tout est beau et très fort techniquement.Pour information, cette megademo tient sur une face les temps de déconpacta es sont quasi-inexistants et cette dcoo est compatible à 95 x sur CRIC i.Ce cher Face Hugger arrete le denomaking (ce qui est bien dommage vu la qualité de sa demo...) pour se consacrer au| developpenent d'un jeu de baston qui,si il sort risque de faire un malheur quand on voit Xyphoes Fantasy àe Fefesse ou Zapt'n'Balls d Elnsoft de GCS,Bon,I have plus rien a dire alors au prochain article qui doit se trouver plus bas.,. Esthetique:18,S/28.Technique:19,9/28,Ergononie;18/ 28,Interactivité:11/28,NOTE: 19. 5/ 2 8

## CROCO MEETING DEMO

THE FIID

Cette demo realisée par le CPA surclasse largement les précedentes a tous les niveaux. Ca commence par un beau logo,deux gros sprites avec degradés du plus bel effet,un ghost-writer (pour les ceux qui connaitraient pas ça s'appelle aussi un writer tout court ,et c'est un texte qui s'affiche en fontes de caractère souvent Minuscule) et une zic provenant d'un Si ( ça s'entend On passe a la deuxième partie qui vous propose un editeur de scrolls ( conne celui de The Deno ) avec choix du sens de la vitesse et de la couleur ( avec de beaux degrades ),Au dessus un beau logo et a coté six autres logos plus petits.En bas, un scroll avec une fonte géniale dans le genre futuriste , si vous voyez ce que je veux dire et pour vous achever une

superbe musique Si reprise du jeu génial nais trop dur qu'est Enchanted Land( programmé par T.C,B si vous vous interessez au desonaking sur St, vous devez connaitre ( bon j'arrete on va croire que je fais de la pub pour l'  $Atatruc$   $\ldots$ )

\_Cette demo a été réalisée par Syndrome,Syntax Error et|<br>Tenebros (s'cuse pour ceux que j'aurais oublié mais j' |<br>ai une mémoire d'ailé'fam , komemonortografs dayeur ) | tous trois du GPA ( pour ceux que ça étonnerait voir l' tous crois au urn \ pour ceux que va econnerait voir<br>"info deMo",tiens c'est Marrant en pressant tes ça change la raille DeS lettres ( vous devez vous dire que je suis conp letement a la nasse et vous avez raison , ça doit etre l'ecole qui fait ça à Mon avis)). Technique:16/28 Esthetique:17/28 Interactivité:16/20 Ergonoaie:17/28 NOtE:16/28

Pitie!Arggggggggggghhhh!N'ecrivez plus!Je peux meme pas pas pas pas pas pas pas pas de lettres! (Ne remarquez-vous<br>| manger tellement je reçois de lettres! (Ne remarquez-vous pas une très légère exageration dans mes propos...).Bon j' avoue, je rigolais. Tout ce cinéma c'est pour dire que c'est pas des bourres que vous pouvez commander des demos a CW,<br>que mon facteur n'est pas lettrovore (Quoique.......il ne<br>territo que les massimes, les lettres il ne les digère nas pas des bourres que vous pouvez commander des demos a CW, bouffe que les magazines ,les lettres il ne les digère pas| du tout depuis qu'il a rendu le contenu de deux Iettres du trésor public d une carte postale et d'une publicité dans la boite a lettres,y a pas dire, la poste ça pouge!).Donc voici les demos disponibles:Euroneeting des Logons,S&XOH des Logons idea pour From Beyond 1 & 2,The Demo et Fuck Exams Paradise de Paradox,Croco Meeting 4 de GPA,Psyhix Demo àe Psyhix (Fallais pas etre trop malin pour trouver) Alien 4 et Castle Demo de BENG/HJT,et pour finir FHUM de

Face Huggler,A1ors écrivez moi en envoyant une disquette et en indiquant les demos qui vous interessent a:

r COUTAL Sébastien 4 Rond Point Clos Megret 27938 GRAVIGNY J

N'oubliez pas d'envoyer une enveloppe auto-adressée et timbrée a 4Frs ça peut servir,et ,bien sur vos photos -. Tracy Lords,biftons en surplus,Tee-Shirts de Morbid Angel et Coroner sont les bienvenus (taille XL of course).Bon, j'ai pu rien a dire alors:A+++,

e~ouçout~C

<u>:ine en freeware - Novembre/Décembre 1992 - No 8 - Page 8 - 1</u><br>;ocopiez moi - La poubelle n'est pas pour moi - parlez de mo:

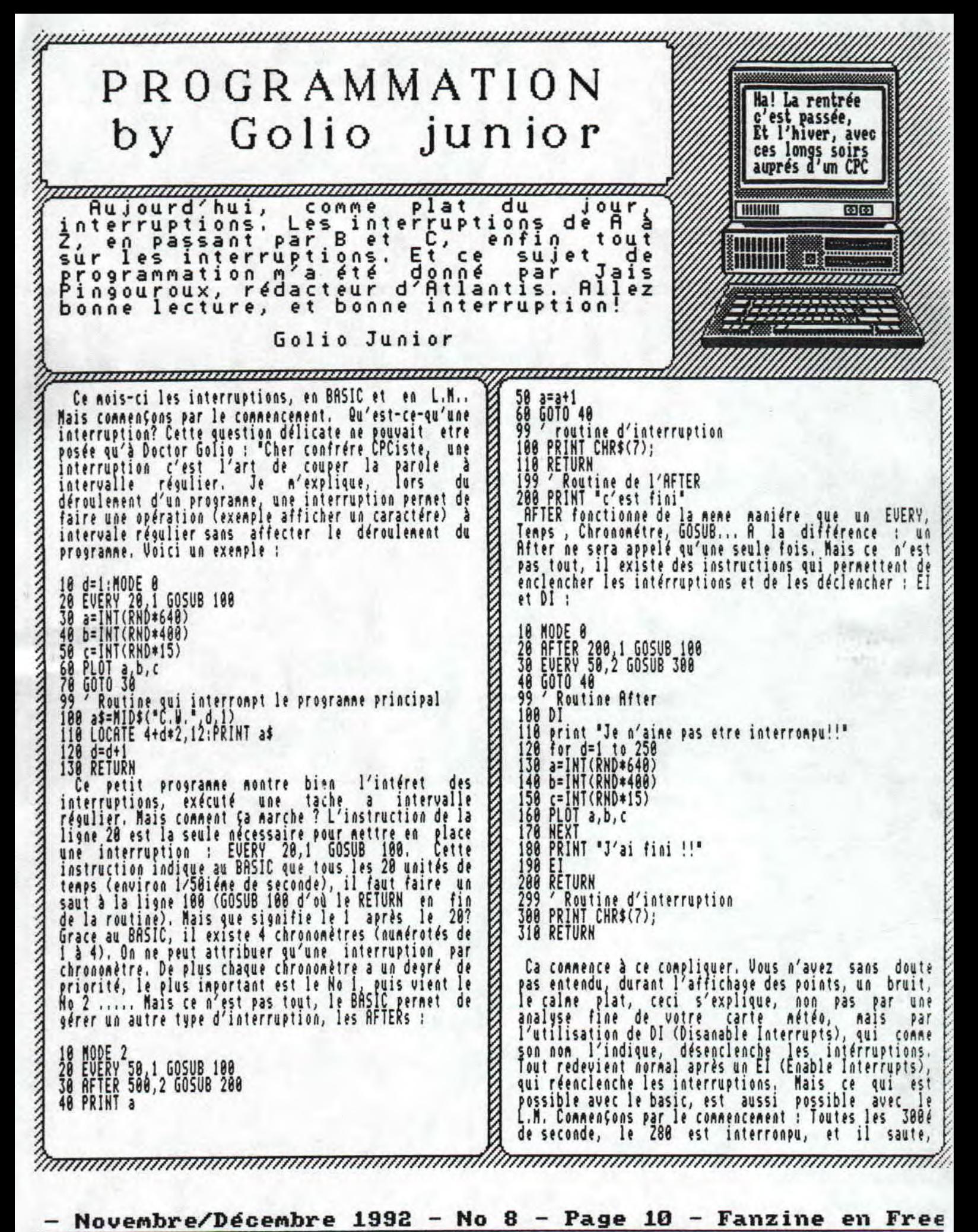

- Novembre/Décembre 1992 - No 8 - Page 10 - Fanzine en Free poubelle n'est pas pour moi - parlez de moi - Photocopiez

inininininininininininininininininin Bit 6 ; Express Event, signifie eiicore le degré de toujours à la meme adresse, c'est à dire #38. Donc les<br>interruptions les plus rapides sont au 300iéme de priorité de la routine d interruption, donc si ce bit seconde, et elles sont appelées fast Tickers. D'autre est à 1 ; l'interruption est prioritaire, art, if existe des interruptions plus lentes : les Bit 7: Asynchronous Event, signifie : si la routine Frame Fly, qui sont synchronisées avec avec le interruption doit absolument etre synchronisée (Bit balayage de l'écran, c est à dire au 58ifne de 7=8) ou pas (Bit 7=1). exemple en Franc Fly seconde. Un tout petit<br>ORG #8000 **CONTRACTOR CONTRACTOR CONTRACTOR CONTRACTOR** Et voilà c'est tout pour les paramètres, nais ce qui LD HL,BUFFER est valable pour une interruption au 1'58ifne de LD DE SANT LD B, URSS seconde, est aussi valable pour les 1/388iéne de seconde ; LD C I RON CALL \$8C07 KL NEV FRAME FLY ORG #8888 RET LD HL,BUFFER LD DE SAUT **SAUT** LD B,tLRSS PUSH RF LV C,KUN CALL #BCE8<br>RET ; KL NEW FAST TICKER PUSH BC ID BC #7FIB OUT (~),C **SAUT** LD C,64 (VOIR + HAUT, C'EST LR MEME ROUTINE)  $n_L$ K AND 6LRSS EQU %11888811 RDD RC ROM<br>Buffer OUT (~),R ; BUFFER PLUS GRAND POP BC 'Bah, c'est pas compliqué, et en plus vous pourrez RET RF apercevoir un beau truc dans votre BORDER. Mais le CLASS<br>ROM<br>BUFFER Kernel nous offre aussi la possibilité de les effaci ; ~LASS ECU ".11888811 ORG #8188 LD HL BUFFER<br>CALL ∯BCDD BUFFER DEFS<sub>1</sub>,0 ; KL DEL FRAME FLY ;<br>"Commentaire : D'abord sur les différents paramétres<br>utilisés par la routine d'insertion d'interruption,<br>Dans HL l'adresse de 7 Octets libres, pour que le RET Et voilà, une interrupțion effacée, c'est cool non? Kernel (c'est lui qui s'occupe des interruptions) ceci est aussi valable pour une interruption au 1'388iéne de seconde ; fasse son petit ménage. Dans DE, l'adresse de la routine <sup>d</sup> 'interruption (ici l'adresse Saut), Dans C la ORG #8188 Ron Selection, c'est-à-dire quels ROMs doivent etre LD HL BUFFER CALL #BCE6<br>RET connectées our exécuter la routine d'interruption, ; KL DEL FAST TICKER Mais voici la liste des valeurs de sélection et leurs effets ; 255 ; aucune ROM connectée Et voilà c'est terminé pour ce numéro, au prochain, 254 ; ROM Basse connectée, ROM Haute déconectée on cont<u>inue,</u> on v<u>oit le</u>s events (équivalent des RFTERs 253: ROM Basse déconnectée ROM Haute connectée 252 : ROM Basse connectée, RUM Haute connectée et des EVEKYs en BASIC). Bonne interruption! 8..251 : Sélection de la RUM Haute ; avec conne RUM Haute le numéro de la ROM sélectionnée (compris entre 0 et 251), ne change pas l'état de la ROM Basse. Golio Junior De mane pour la Class (dans le registre 8) de l'interruption ; (1 signifie enclenché) Bit 8 ; Near Adresse; permet de savoir quel est le RST qu'il faut utilisé pour exécuter la routine. Near adresse signifie que l'adresse de la routine est en Bit 1..4 : Indique le degré de priorité de la routine d'interruption qui va de 1 à 16 Bit 5 : 8 (c'est toujours conne ça!) 

ware – Novembre/Décembre 1992 - No 8 - Page 11 - Fanzine en La poubelle n'est pas pour moi - parlez de moi - Photoco

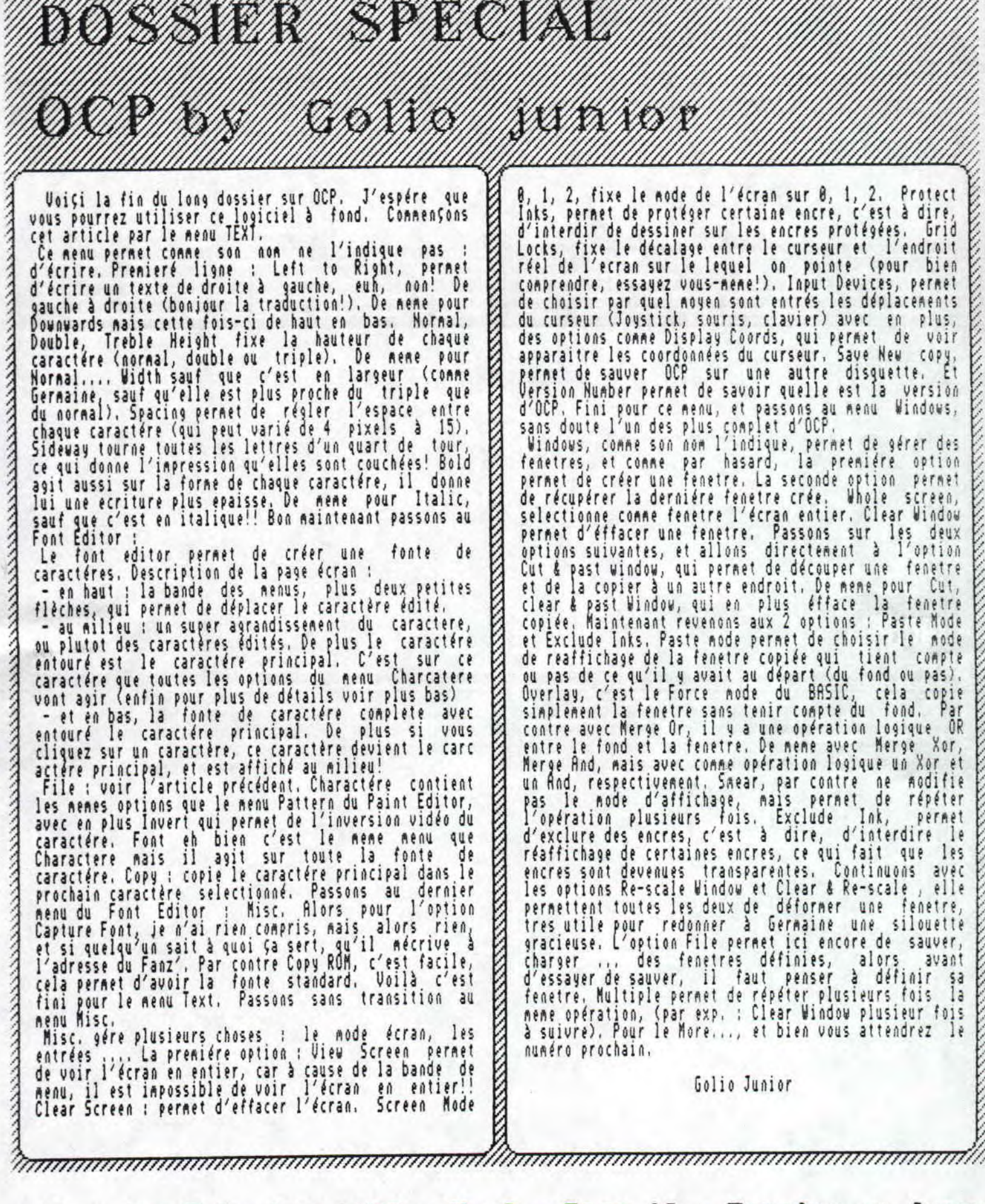

— **Nove,bre/Décembre 1992** — **No 8** — **Page 12** — **Fanzine en freeze poubelle n'est pas pour moi — parlez e moi** — **Photocopiez mo** 

Initiation Iurbo Pascal ا د Me revoilà! Alors toujours envie d'en savoir plus ? à la Position Pos - Str(Valeur,Chaine); Oui, alors c'est parti!. Convertie une expression numérique (-1, 18, La procédure Tri(Ligne), permet comme son nom peut l'indiquer, de trier une ligne, Son fonctionnement 1.23E18 ,,,) en une chaine. peut sembler obscur aux premiers abords, mais il n'en - Val(Chaine,Valeur,Code); Convertie une chaine Chaine en une expression p est rien. D'abord, les parenthéses, elles signifient numérique Valeur. Code doit erre de type entier, <sup>q</sup> u'il faut passer un paraAétre pour la procedure tri et si au retour, Code à pour valeur 8, pas (ici une variable du type chains). Après le paramètre d'Erreur, sinon, il y a une erreur. remplace dans toute la procedure la variable Ligne (d'ou le Procedure tri (Li9ne:chaine);), R noter encore les variables locales (ici ; Boucl et Bouc2), Mais dans le T.P., il existe encore un autre type de l<br>"Procedure", elle s'appelle des fonctions, et elle ne l et le label local (Fin) Bon mais ce n'est pas tout, il existe d'autres procedures, appellées procedure retourne pas leurs résultats dans une variable, mais elle se subtitue au résultat standart, les voici ; Prog Cosinus - C1rEol; Var Efface tous les caractéres jusqu'au curseur Angle ; real; - ClrScr; Cosinus ; real; équivalent à un CLS - CrtInit initialiser le terminal choisi (le terminal pour Begin YriteLn('Rn91e '); un CPC est un terminal Zenith), cette procedure permet remettre les couleurs d'origine, le mode Read(Rngle); Cosinus;:Cos(Angle), écran, , , Vrite(' Cosinus :'+êosinus); - Delay(Tine){ End. attendre Time milliseconde DelLine. Efface la ligne située sous le curseur et remonte Elles correspondent aux fonctions du BASIC, au niveau de l'emploi, et bien voici une petite liste ; les autres - InsLine; - Rbs(Ual); Insere une ligne à la position du curseur Retourne la valeur absolue de Val - GotoXY(XPos,VPos)' éguivalent à un locate Xpos, Ypos - Cos(Ual); Retourne le cosinus de l'angle Val - Halt' STOP le programme - Frac(Num); retourne la partie franctionnaire de Hum - LowUidéo; Permet d'écrire les caractéres en inverse Vidéo - Int(Hum); retourne la partie entiére de Hum - Horn Vidéo; - Sin(num); revient au Aode normal (Caractéres en normal Retourne le sinus de Hum Vidéo) - Sgr(Num); - Randomize; retourne Hum au carré<br>SqrT(Hum); Initialise le générateur aléatoire - FillChar(Var, Num, Valeur); - Sgrl(Num); Remplit la variable Var, de Hum octets de valeur retourne la racine carré de Hum Valeur Fini pour le Turbo Pascal, mais rassurez vous, le prochain numéro, je vous conterai les aventures de l<br>Saturéman et Videman, nos deux héros, dans le Passons à des procedure sur les chaines ; - Delete(Chaine, Pos, Hum); 2érilleurx Aode de l'assembleur. Allé, atchao, Supprime dans êhaine, une petite chaine de Bonsoir! longueur Hum, et de position de début, Pos Golio Junior - Insert(Obj,Chaine,Pos); Insere dans la chaine Chaine, une sous chaine Obj, nzine en freeware — Novembre/Décembre 1992 — No 8 — Page 13

Photocopiez moi - La poubelle n'est pas pour moi - parlez de

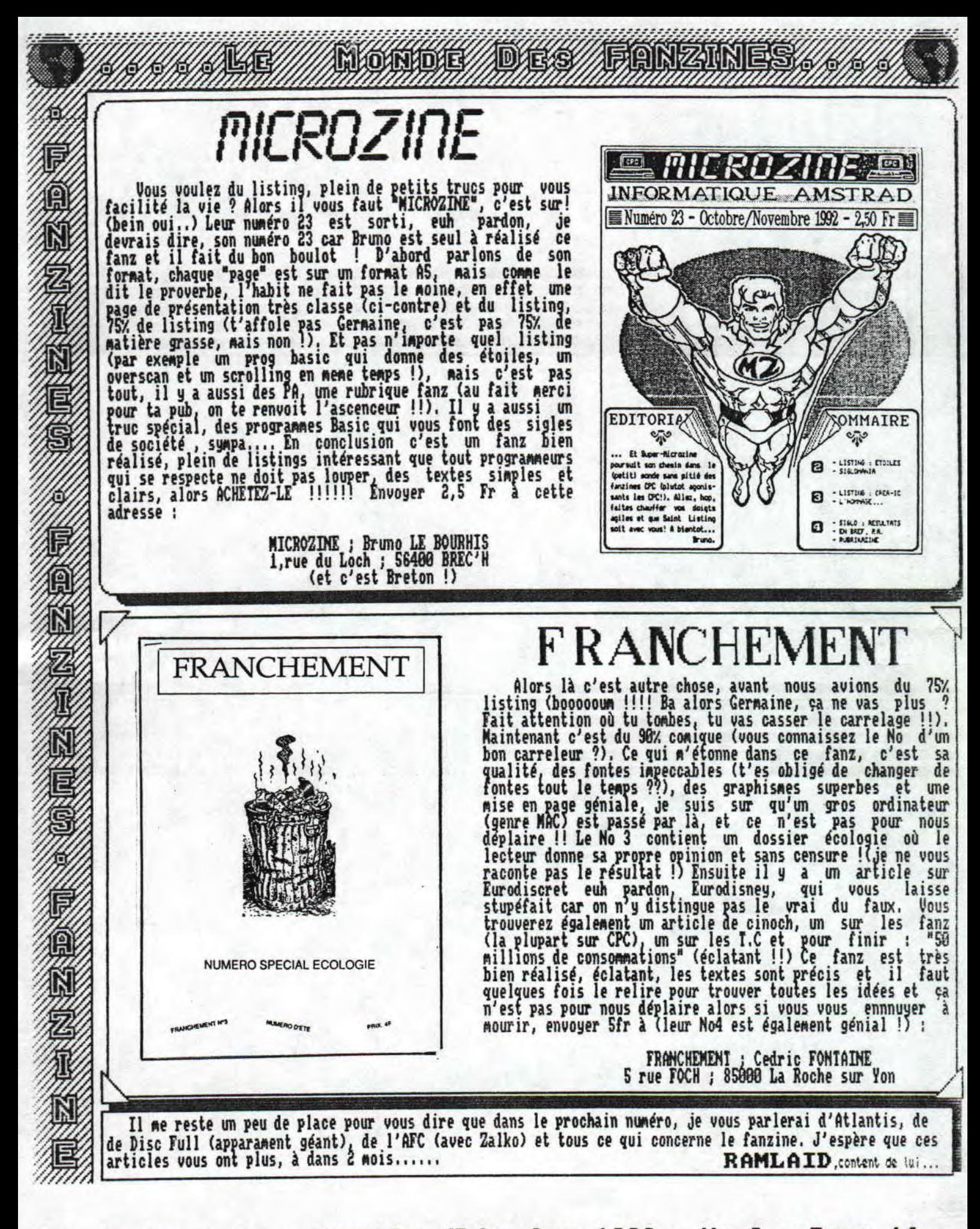

ine en freeware - Novembre/Décembre 1992 - No 8 - Page 14 ocopiez moi - La poubelle n'est pas pour moi - parlez de mo:

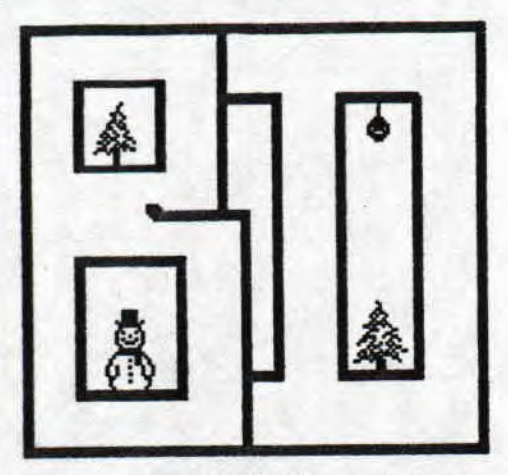

# **ri** *ZE RUBRIK OF LITTLE tEtEX*

**CtiQf2LES E3iFIET** 

**Bonjour les enfants ! La rentrée n'a pas été trop rude ? Vous etas prets à affronter une nouvelle rubrique**  *B.D.* **que tonton** *LELEX* **vous a préparée avec amour ? Ben alors on va ! Je vais vous parler aujourd'hui des oeuvres d un auteur et non as d'un bouquin bien particulier, Il s'agit de M. Charles Binet que vous commnissez surement si vous etes amateurs de B.D sinon, pour ceux qui connaissent pas, c'est le monsieur qui a dessiné les BIDOCHONS. Mais vous n'avez peut.etre jamais lu ses autres B.D, Ma lourde tache consiste à vous les faire découvrir. LET'S GO !U !** 

**On va commencer par les classiques, c'est à dire les Bidochons. C'est l'histoire de Robert et Raymonde qui se la coulent douce dans un H.L,N (c'est à dire une Habitation Lourde et Moche), Cette paire de beaufs mène une vie triste à en faire pleurer un aveugle (pardon aux aveugles qui nous lisent), Cela pourrait etre la vie du Francais moyen vivant dans la banlieue Ouest de Paris (en effet, c'est laque se cachent la plupart des beaufs). Vous pourrez donc découvrir leur mode de vie que voilà : Robert regarde la télé va boire des coups et dort...Raynonde, elle, nettoie, repasse, fait les courses, balaie cuisine, s'occupe du chien...Tout un univers amusant Rais as si bete que 4a quand on y pense.** 

**Parlons du chien des Bidochons : il s'appelle Eador, Cette bete est spéciale ! En effet Rador lit KANT<sup>4</sup> FREUD, SARTRE, PLATON, DESCARTES, tROC4-3IORLD ce qui cause bien des problèmes avec ses maitres car les lectures de Robert ne vont pas plus loin que TELE-POCHE (mais non, je l'ai pas dit...),Il est donc obligé de planquer ses bouquins dans des endroits insolites, Il essaie aussi parfois de réconcilier ses Raitres lorsqu'ils sont brouillés (ka arrive !), N'enfin, moi J'aime bien ce brave chien qui se demande bien ce qu'il est venu faire ici.1.** 

**Sortons un peu de la France profonde et interéssons nous à des milieux plus chics.,.Mr Grangarcon, vous 'connaissez ? Non ? 11 faut sortir le dimanche car Mr Grangarcon, c'est notre ministre national de la charcuterie. Ben oui, il faut bien faire face aux** 

**importations de sala' i coreen (voir tome 1). Ce cher ministre donc, s'occupe des problèmes que ,posent cet art culinaire en France. Mais que serait il sans l'etre qui le soutient dans toutes les reuves ? Je parle de son chef de, cabinet qui l'accompagne partout et lui prepare ses declarations ses dialogues, ses 'interviouves' et tout le charabia ninistèriel. Charles Binet dépeind là assez bien les subtilités et les stupidités de ce milieu inconnu qu'est la politique, C'est vachement bien écrit et pas si con que ka quand on y pense.** 

**Changeons de sujet. 'Déconfiture au petit ffieuner« est un receuil d'histoires qui sont très différentes de ce qu'on a l'habitude de voir de la part de cet auteur. En effet vous trouverez un graphisme nettement plus 'rude' mais l'humour, meure si il est plus noir est tout aussi present. Le terme de n'éxiste plus car on trouvera les aventures d une dame qui arrondit bizzarewent ses fin de**  l'\$trange entretien d'un ouvrier et de son patron, la **drole de femme de Mr Dubelin, la %entalit absurde des militaires au front,et bien d'autres choses toutes aussi bonnes. Il existe bien évidement d'autres albums Rais je ne peut vous en parler étant donné que je ne les ai pas `encore) lus nais n'en doutez Pas, je pense Bon allez, bonnes fetes, bonnes indigestions et bonne lectures** 

#### **LITTLE LELEX,LE-1UTANT-DEJANTE**

REFERENCES :

- **DECONF ITURE AU PETIT DEJEUNER**
- 
- **HISTOIRES ORDINAIRES**
- 
- **PROPOS IRRESPONSABLES 2 TOMES**
- **POUPON LA PESTE 2 TOMES**
- **MONSIEUR LE MINISTRE 2 TOMES**
- **1{ADOR 4 TOMES**
- **LES BIDOCHONS 12 TOMES**
- **ENVIRON SO F AUX EDITIONS FLUIDE GLACIAL**

**freeware — Novembre/Décembre 1992 — No 8 — Page IS — Fanzit z Moi — La Poubelle n'est pas Pour Moi — parlez de moi — Phc**  LISTING....LISTING....LISTIN BONJOUR, voici mon premier<br>programme dans ce journal que vous chérissez tous.... 18 '---------------------------------- PROGRAMME DE  $39' -$ 

Voilà enfin ce prograrae terminé, quel soulagement de pouvoir rejoindre GOLIO JUNIOR dans ces pages de listing. J'ai réalisé ce programme dans un but assez précis faire une logithèque utilisable par tous ! En effet tes logithèques, ordinaires n'étaient vraiment bien que pour ceux qui possédaient une imprimante, les autres n'avaient aucun intéret à avoir une liste sans pouvoir rien en tirer. C'est pourquoi j'ai rajouté aux options ordinaires la possibilité de créer un programme pour afficher votre liste sur écran, sans le programme principal. Quel intéret me direz-vous ?? Si vous avez une correspondance pour échange de logiciel, c'est mieux d'avoir votre liste sur disquette que de la réécrire à chaque nouveau logiciel reçu, alors convaincu ?? Quelques précisions tout de Meme,,,

Il s'agit d'une toute petite logithëque qui vous permettr de créer vos listes, de ales **a**érer et en exclusivité CROC ORLD, de les introduire dan un programme BASIC annexe, pour plus d'explications,

pour plus d'e<br>lisez la suite...

Avec chaque logiciel, vous avez ; sa taille, sa disquette de stokage, sa description ce qui est suffisant à on avis... Dans le menu "If TRODUIRE", il est possible d'avoir le catalogue de la disquette, en<br>meme temps gue l'inserti<u>on (pour</u> savoir la taille du logiciel), Dans le menu "LISILK", vous pouvez changer de page à l'aide des flèches du curseur. Dans le menu<br>"EFFACER", no comment..<sub>.</sub> Dans le menu "CHARGER", vous pouvez fusionner la liste chargée avec celle en mémoire. Dans le menu "SAUVER", "IMPRIMER" no comment. Dans le menu "CREEK', vous pouvez personnaliser votre liste en lui donnant votre non pais attention, le programme principal n'est plus utilisable ensuite, par mesure de précaution, il faut d'abord sauver votre liste (avec l'option "SAUVER" évideemaent). Dans le program e obtenu, vous pouvez inserer une Musique programme obtenu, vous pouvez inserer une musique<br>(sous intérruption de préférence (voir article de GOLIO)), changer la présentation, enfin ce que vous voulez Nais seulement dans les 18 premières lignes, pour le reste, je ne suis pas responsable d'une erreur, avis aux amateurs...

Voilà, j'espère que j'ai été assez explicite, si vous avez un problème, dites-le nous pais ça M'étonnerait..,

RAMLAID, fier de lui (quel vantard !!)

Merci à GOLIO JUNIOR, qui n'a aidé à termines ce m programme....

C'est encore RAMLAID. .

GESTION DE LISTE sesses<br>|<br>|<br>|<br>|<br>| ' \_- **-** Créé par RAMBEAU--FROM CROCO WORLD 28 '---------------------------------- 180 MODE 2-INK 1 26-BORDER 8:1MM 8 8;DIM n\$(288),t(288 d\$(200),ds\$(200),p(200):WINDOW 10,80,5,25;n=1<br>0 CLS:LOCATE 10,1:PRINT "GESTION de LISTE" 110 CLS:LOCATE 18,1:PRINT "GESTION de LISTE" 128 PRINT;PRINT 'l) Introduire soft 138 PRINT '2) Lister soft 148 PRINT '3) Rechercher soft 158 PRINT '4) Effacer soft 168 PRINT 'S) Charger liste 178 PRINT '6) Sauver liste 180 PRINT '7) Imprimer liste 198 PRINT "8) Creer programme de liste<br>200 PRINT:PRINT "Votre choix (1-)8) ?" 218 a\$:IHXEY\$:IF of:" OR VAL(a\$)>8 THEN 218 228 ON UAL(a\$) GOSUB 258,478,658,738,888,1838,1128,123 230 CLS:GOIO 110<br>248 '--------------INTRODU<u>IRE-------------</u> 258 MODE 2:LOCATE 17 28:PRINT 'NOM':LOCATE 38 20-PRINT "Ko";LOCATE 43,20;PRINT "Dk";LOCATE 58,28;PRINT "DESC RIPTION' 268 WINDOW #8,1,80,1,18:WINDOW #1,1,35,21,24:WINDOW #2,43,40,21,24:WINDOW #4,47,80,21, 3748 21,24:4I11DOW 13 42,45,21,24: IN1~O41 14,47,88,21, 24:WINDOW #5,10,80,25,25: c*r*o raini #5,'C pour le Catalogue ------ I pour Insere<br>r Soft ------ F pour Fin"<br>280 a\$=INKEY\$:IF a\$="" THEN 288<br>290 IF UPPER\$(a\$)=<u>"C" THEN</u> 320 388 IF UPPER\$(a\$)='I' THEN 348 318 IF UPPER#(at)='F' THEN MODE 2:WINDOW 10,88,S,25;RE TURN ELSE 288 328 PRINT #5 'INSERE2 DISQUETTE';CALL &BB18 338 CLS:CAT: OTO 279 348 PRINT #5,'Insertion en cours' 368 n3(n):UPIitR\$ n#(n)) 378 INPUT 12,;",t(n)  $388$  INPUT  $3, j$   $(0, 0)$ 398 d\$(n)=UPPLK\$(d\$(n))<br>400 INPUT #4,;"",ds\$(n) 418 ds\$(n):UI~PER1(dsf(n)) 428 GOSUB 1388 438 p(c)-n:n--nf1;PRINT IS 'Appuyer F pour Finir" 448 a\$:INXEYI:IF UPPERI(sl)= F' THEN FOR x:1 TO 4:CLS #X;NEXT;GOTO 278<br>450 IF a\*="" THEN 448 ELSE FOR x=1 TO 4:CLS #x:NEXT;GO TO 348 468 ' --------------LISTER-------------- 478 IF N:1 THEN MODE 6:WINDOW 10,80,5,65:RETURN 480 MODE 2:LOCATE 2 1:PRIHT "No';LO~AfE 19 1:PRINT 'NO N",LOCATE 38,1:PRINT 'Xo";LOCATE 43,1:PRINT "Dk":LOCAT E 58,1:PRINT "DESCRIPTION":a=1<br>490 NINDON #1,1,5,3,23:NINDON #2,7,35,3,23::NINDON #3,<br>37,40,3,23:NINDON #4,42,45,3,23:NINDON #5,47,80,3,23:N DthOW #x,18, 80, 25, 2S

— Novembre/Décembre 1992 — No 8 — Page 16 — Fanzine en freew poubelle n'est pas pour moi — parlez de moi — Photocpiez no

# UISTING...LISTING...LISTII

580 PRIMI #6.CHR\$(248);" & ";CHR\$(242);" ou ";CHR\$(241);" & ";CHR\$(243) " pour changer de page et 'REIURN' p 1828 '---------------SAUVER--------------<br>1838 CLS:0DIR, "\*.lis<br>1848 PRINT:INPUT "Nom du fichier à sauver ";f\$<br>1858 f\$=LEFT\$(f\$,8)+".lis"<br>1858 OPENOUT f\$<br>1879 FOR c=1 TO n-1<br>1889 NEXT c<br>1889 NEXT c<br>1889 NEXT c<br>1889 NEXT c<br> 1020 '---------------SAUVER------); a a "cHR\$(243) " pour changer de page et 'RETURN'"<br>
SIB FOR h=9 TO 29<br>
S28 IF n\$(p(a+h))=" THEN 598<br>
S29 PRINT #2, LEFT\$(n\$(p(a+h)), 29)<br>
S39 PRINT #3, LEFT\$(RIGHT\$(STR\$(t(p(a+h))), LEN(STR\$(t(p<br>
(a+h))))-1), 3)<br>
S59 PR DR=SPC(14)=DESCRIPTION=<br>1140 PRINT #8,CHR\$(27);CHR\$(68);CHR\$(7);CHR\$(37);CHR\$(42);CHR\$(47);CHR\$(68)<br>1150 CLS:PRINT =IMPRESSION EN COURS"<br>1150 CLS:PRINT =IMPRESSION EN COURS"<br>1160 FOR a=1 TO n-1 STEP 60<br>1170 FOR h=0 TO 59<br>1 680 NEXT c<br>
690 NEXT c<br>
690 PRINT:PRINT "Fichier non trouvé":CALL &BB18:RETURN<br>
700 PRINT:PRINT "Non : "LEFT\$(n\$(p(c)),29):PRINT "Tai<br>
11e : "LEFT\$(RIGHT\$(STR\$(t(p(c))),LEN(STR\$(t(p(c))))-<br>
1),3);" Ko":PRINT "Disquette : " 1218 PRINT:PRINT "Changer de feuille SUP":CALL &BB18:N<br>
1228 '------------CREER PROG-------------<br>
1230 CLS<br>
1240 INPUI "Non de sauvergarde du programme ";fich\$<br>
1250 INPUI "Votre NON et Prenon ";non\$<br>
1260 PRINT:PRINT "In 720 CLS:PRINT:INPUT "Numero du fichier à effacer",a<br>730 CLS:PRINT:INPUT "Numero du fichier à effacer",a<br>740 IF a)n-1 OR a=0 THEN RETURN ELSE 750<br>750 PRINT:PRINT n\$(p(a));" est à effacer de la liste ?<br>760 a\$=INNEY\$:IF a\$=" 859 NEXT decal<br>
869 n=n-1:REIURN<br>
879 n=n-1:REIURN<br>
889 CLS:DIR "\*.lis<br>
899 PRIMI:INPUI "Non du fichier à charger ";f\$<br>
999 FRIMI:INPUI "Non du fichier à charger ";f\$<br>
999 FRIMI:INPUI "Non 30 ELSE PRIMI:PRIMI "Fusion avec 1380 FOR c=1 TO n-1<br>1390 IF n\$(p(c)))n\$(n) THEN 1410<br>1400 NEXT c<br>1410 FOR decal=n+1 TO c STEP-1<br>1420 p(decal)=p(decal-1)<br>1430 NEXT decal<br>1430 NEXT decal 1440 RETURN<br>1450 - - - - - LISTAGE - - - - - - 1450<br>1460 a\$=INKEY\$:IF a\$=" THEN 1460 1400 a>=INKEY>:IF a>="" INEN 1400<br>1470 r=0<br>1480 IF a\$=CHR\$(240) OR a\$=CHR\$(242) THEN a=a-20:IF a\<br>0 THEN a=FIX(n/20)\*20+1:RETURN ELSE RETURN<br>1490 IF a\$=CHR\$(241) OR a\$=CHR\$(243) THEN a=a+20:IF a)<br>n THEN a=1:RETURN ELSE RET 1010 CLOSEIN: RETURN La suite du listing, le numéro prochain, mais vous déja l'utiliser un peu (creer des listes...)

- Novembre/Décembre 1992 - No 8 - Page 17 - Fanzine en freew poubelle n'est pas pour moi - parlez de moi - Photocpiez  $MO$ 

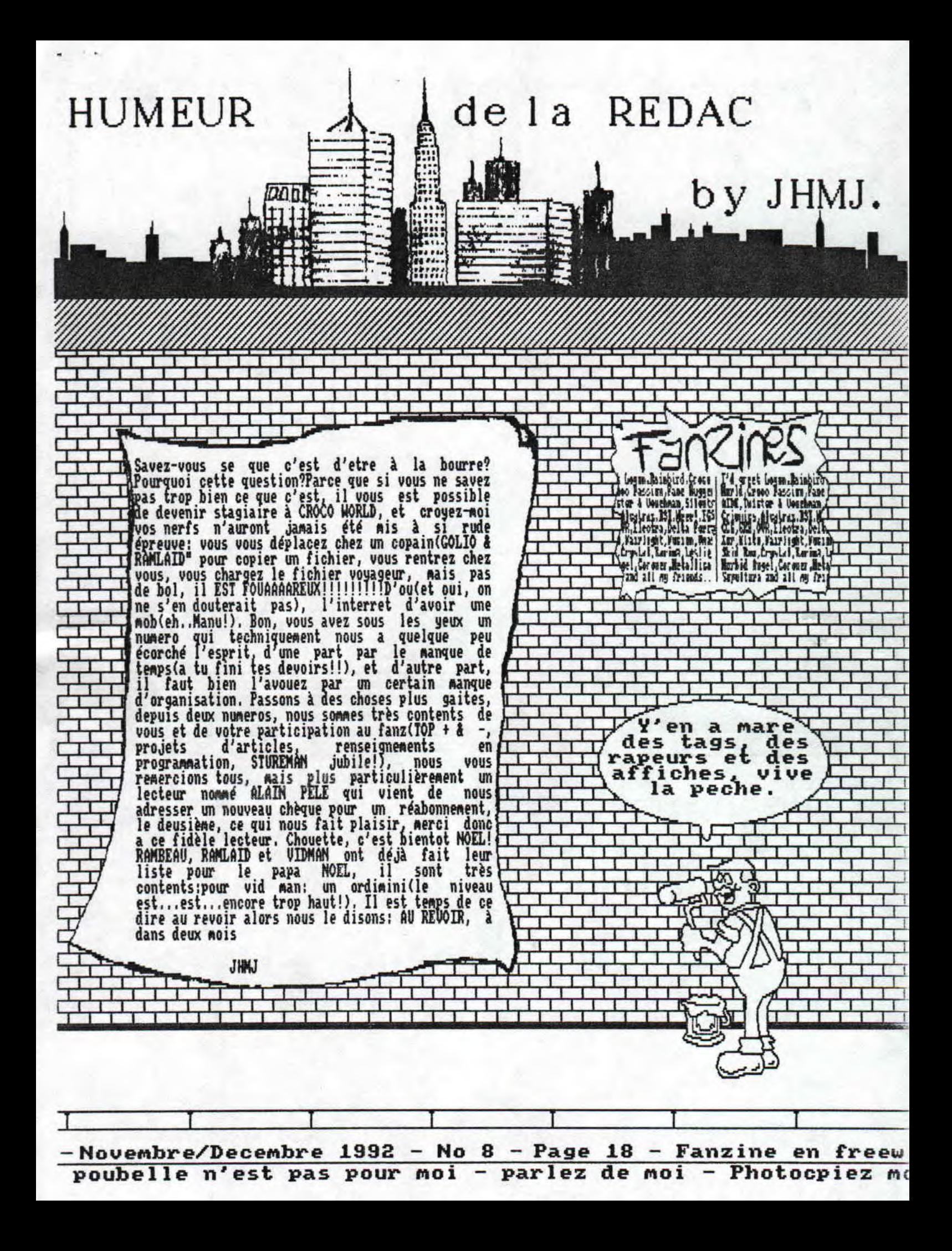

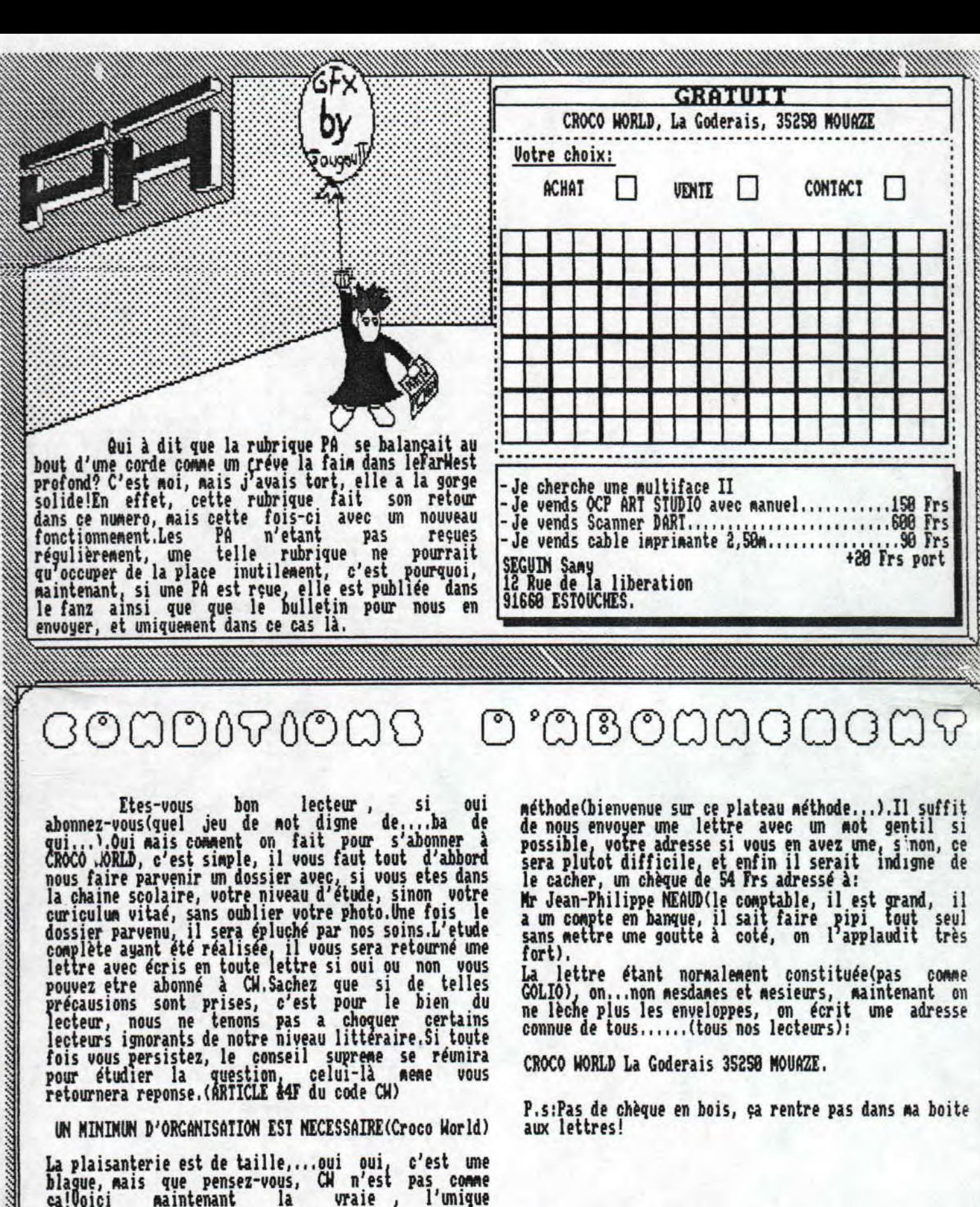

fois vous persistez, le conseil supreme se réunira<br>pour étudier la question, celui-là meme vous<br>retournera reponse.(ARTICLE &4F du code CW)

UN MINIMUN D'ORGANISATION EST NECESSAIRE(Croco World)

La plaisanterie est de taille,...oui oui, c'est une<br>blague, mais que pensez-vous, CW n'est pas comme<br>ça!Voici maintenant la vraie , l'unique

CROCO WORLD La Goderais 35250 MOUAZE.

P.s:Pas de chèque en bois, ça rentre pas dans ma boite aux lettres!

- Novembre/Décembre 1992 - No 8 - Page 19 - Fanzine en freew poubelle n'est pas pour moi - parlez de moi - Photocpiez mo